## **Free Download**

## [How To Fix PhpMyAdmin Error 1044 Access Denied For User](http://geags.com/1aeht5)

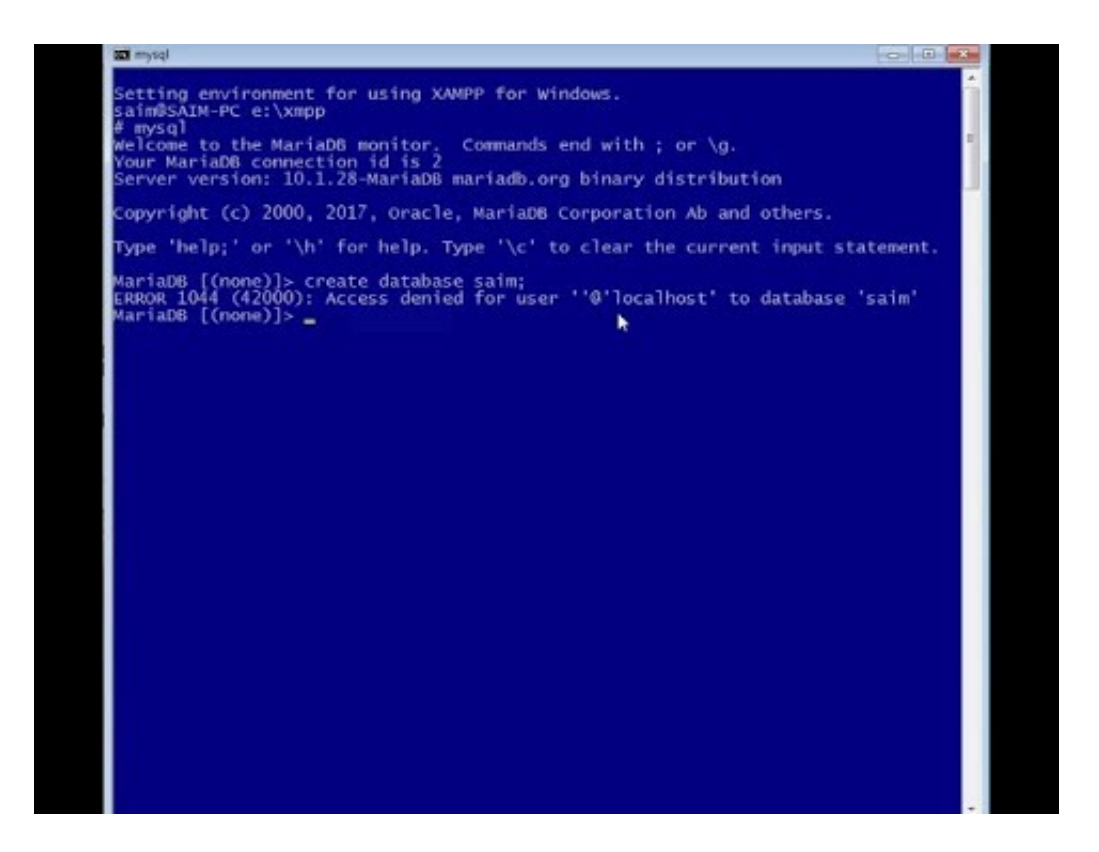

[How To Fix PhpMyAdmin Error 1044 Access Denied For User](http://geags.com/1aeht5)

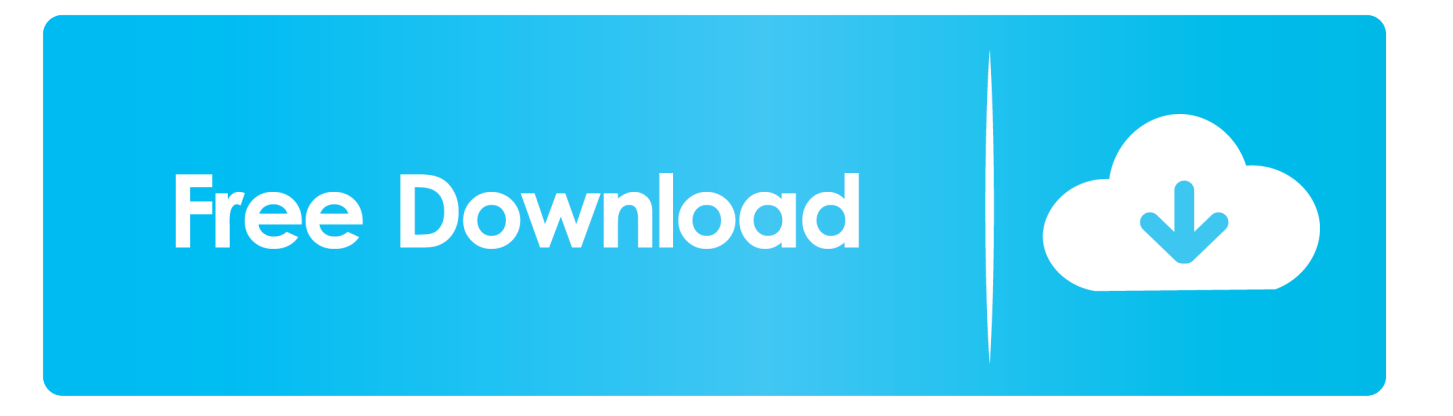

To fix the issue, you will need to: Create the: training\_employees database within cPanel. Comment out the: CREATE DATABASE command in my, sql file. Log into phpMyAdmin, access the training employees database, and then import as normal.. phpMyAdmin - #1044 - Access denied for user 'xxxx'@'localhost' to database 'test'. Hi,. I bought yesterday (14-06-2018) a new domain name .... If you find yourself getting user denied permissions from your MySQL or MariaDB instance, check out our tutorial on how to easily solve this error. ... MySQL/MariaDB Error #1044 & #1045 Access Denied for User. Posted on .... You are logged, but for MySOL it has not exactly the same meaning as being ... ERROR 1044 (42000): Access denied for user ''@'localhost' to database 'db'.. I had the same issue, turned out to be incorrect user privileges in the MySQL database. You can manage your database users via your web hosting account, .... To login into MySQL as root user, you can use: mysql -u root -p. and then enter your MySQL password. To login as another user, you will have .... I tried running XAMPP 5.6.15 but couldn't get the MySQL database to start. So, I uninstalled ... ERROR 1044 (42000): Access denied for user ''@'localhost' to database. I'm running OS ... Anyway, I've fixed my issue. For some .... click below on OK. The SQL file has now been copied to your database. 1 Like. Error PHPmyadmin.. in mysql.user table you can specify the different privileges to different users.If you are using query browser you can tools->mysql administrator then go to user .... Now the problem is with users of mysql, when i login in with ... i have created already i get the error 1044: access denied for user 'root'@'%s'.. When importing database, I get the error "#1044 - Access denied for user x to database y". When you import a database using phpMyAdmin, normally you do so by importing a text file with a .sql ... Here are the steps to correct thi sissue:.. In WAMPServer when you run phpMyAdmin you are shown a login screen. By default : The Username = root. And the Password is not set so .... If this is the correct way to set up a new database, then what do I need to do to gain ... error: #1044 - Access denied for user 'cpses\_gj4v7w8hq1'@'localhost' to .... 2. i exported the database to an sql filevia localhost phpmyadmin ... I am guessing the problem is an incorrect configuration.php setting but I'm not ... I get error #1044 - Access denied for user 'brother'@'localhost' to database .... Many web hosts only give you access to one database. ... CREATE DATABASE `socialnew`... as you see in the error message). ... Must Ensure that your User\_Name, Password and Database name are correct. ... http://onephin.com/1044-access-denied-user-user\_namelocalhost-database-database\_name/.. #1044 - Access denied for user 'ash7723'@'localhost' to database 'ashley db' ... Error SOL query: -- -- Database: `ashley db` -- CREATE DATABASE ... the database to correct this issue. Execute the command as root : mysql.. Net - Duration: How to fix access denied phpmyadmin xampp solve #1045 access ... Jun 11, 2015 · MySQL ERROR 1045 (28000): Access denied for user ... a new database ERROR 1044 (42000): Access denied for user ''@'localhost' to .... Trying to deploy your locally developed OpenCart, WordPress or Magento site on the live server and facing issue to Fix PhpMyAdmin Error .... Here are the steps to correct this issue: Create the training employees database within cPanel. Comment out the CREATE DATABASE command in my .sql file. To do this, simply change: CREATE DATABASE employees; to. Log into phpMyAdmin, access the training\_employees database, and then import as normal. new! -. Error Code: 1044. Access denied for user '@localhost' to database 'treehouse\_movie\_db'. I could not ... I am not sure what is different about this connection that caused the error. ... Is your MySQL instance on your local machine or hosting service? ... I solved this problem by using the permissions window:. f559db6386

[Viber 4.3.1.21 APK For Android Popular Version \[APP\] Download](http://avinsere.over-blog.com/2020/03/Viber-43121-APK-For-Android-Popular-Version-APP-Download.html) [Freemake Video Converter 4.1.10.231 Crack](http://lurilmaci.over-blog.com/2020/03/Freemake-Video-Converter-4110231-Crack.html) [ANSYS SpaceClaim + Patch](http://longgetgita.over-blog.com/2020/03/ANSYS-SpaceClaim-Patch.html) [\[Chinese Movie\] Once Upon a Time in China Movie Collection \(1-3\) \(BLURAY\)](http://scamebaswes.over-blog.com/2020/03/Chinese-Movie-Once-Upon-a-Time-in-China-Movie-Collection-13-BLURAY.html) [Stickman soccer 2014](http://vaykingthighpor.over-blog.com/2020/03/Stickman-soccer-2014.html) [CoLocalizer Pro 5.3.2](https://edwenamzg2.wixsite.com/termalacyl/post/colocalizer-pro-5-3-2) [Kids And Virtual Worlds](http://concotheto.over-blog.com/2020/03/Kids-And-Virtual-Worlds.html) [Jueves de Jazz: Najee](https://progecanarev.wixsite.com/marsuehyme/post/jueves-de-jazz-najee) [It s Dangerous to Quit Meth Cold Turkey Without Help](http://ciopadelcy.over-blog.com/2020/03/It-s-Dangerous-to-Quit-Meth-Cold-Turkey-Without-Help.html) [Tools at Schools](http://buigrazampou.mystrikingly.com/blog/tools-at-schools)